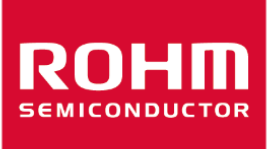

# **ROHM Solution Simulator Power Device ユーザーズガイド (PFC編)**

**User's Guide** 

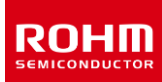

## **ROHM Solution Simulator**

## **Power Device ユーザーズガイド (PFC編)**

#### **はじめに**

本ユーザーズガイドは、 「Power Device Solution circuit」の PFC 回路を存分に活用していただくために、各パラメータの基本的な調整 方法やノウハウをまとめたものです。PFC 回路を設計する上でボトルネックとなりそうなテーマごとに、具体的な解決方法を紹介しておりますので、 「うまく動かない」「もっと条件を最適化したい」時などの参考としてご活用ください。

また、「PFC 編」に続いて、「インバータ編」 「DC-DC コンバータ編」を順次リリース予定ですので、そちらも併せてご活用ください。

## **目次**

- 1. PFC回路一覧 …………………… p.1
- **2. インダクタンス Lの調整 ・・・・・・・・・・・・・・・・ p.2**
- 3. SW 周波数 fsw の調整 ……………… p.4
- 4. 適切なゲート駆動電圧 Vgs の検討 ……… p.6
- 5. ゲート抵抗 Rg の変更 ……………… p.8
- 6. Dead time 最適値の検討 ………… p.10

## **1. PFC回路一覧**

Table 1.に「Power Device Solution circuit」に予め用意してあるPFC回路をまとめます。ここでは、一般的によく使われる、臨界(BCM)、 連続(CCM)、不連続(DCM)の各動作モード、および大電力3相PFC回路をご用意しております。さらに、基本のシングル駆動をはじめ、 インターリーブ駆動、同期整流、ブリッジレス、Totem-poleなど、幅広くご用意しておりますので用途に合わせてご活用ください。

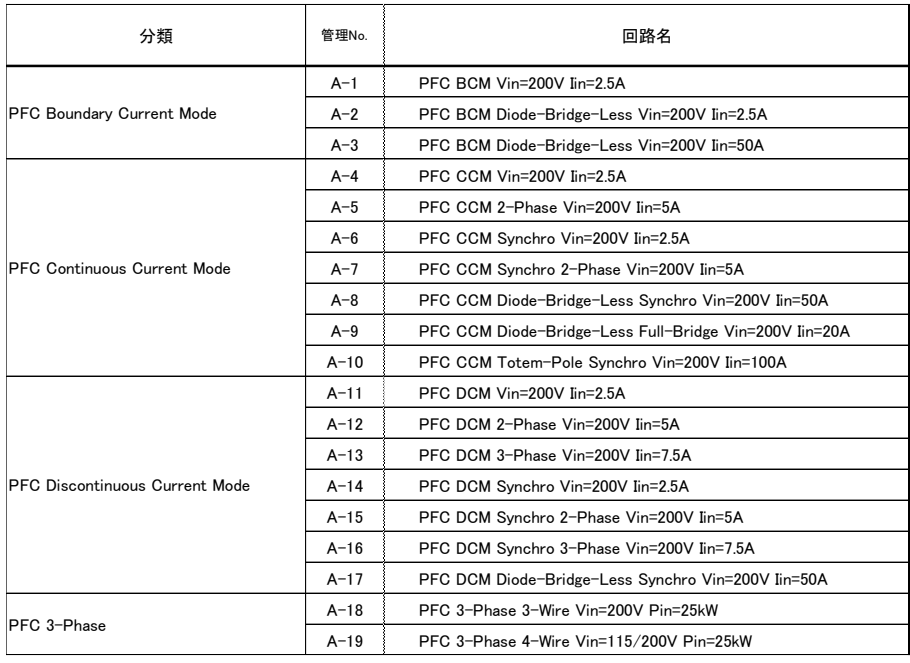

Table 1. Power Device Solution Circuit PFC 回路一覧

## **2. インダクタンス Lの調整**

ここではコイルのインダクンスを調整して、インダクタ電流のリプル率を適切にする方法を紹介します。なお、動作モードはCCM (連続モード) を 前提としております。

#### **2-1. 回路例**

Figure 1.の回路「A-4 PFC CCM Vin=200V Iin=2.5A」を例に説明します。黄色BOX部の条件をそれぞれ変更し、変更後の条件に 対してL値を調整します。

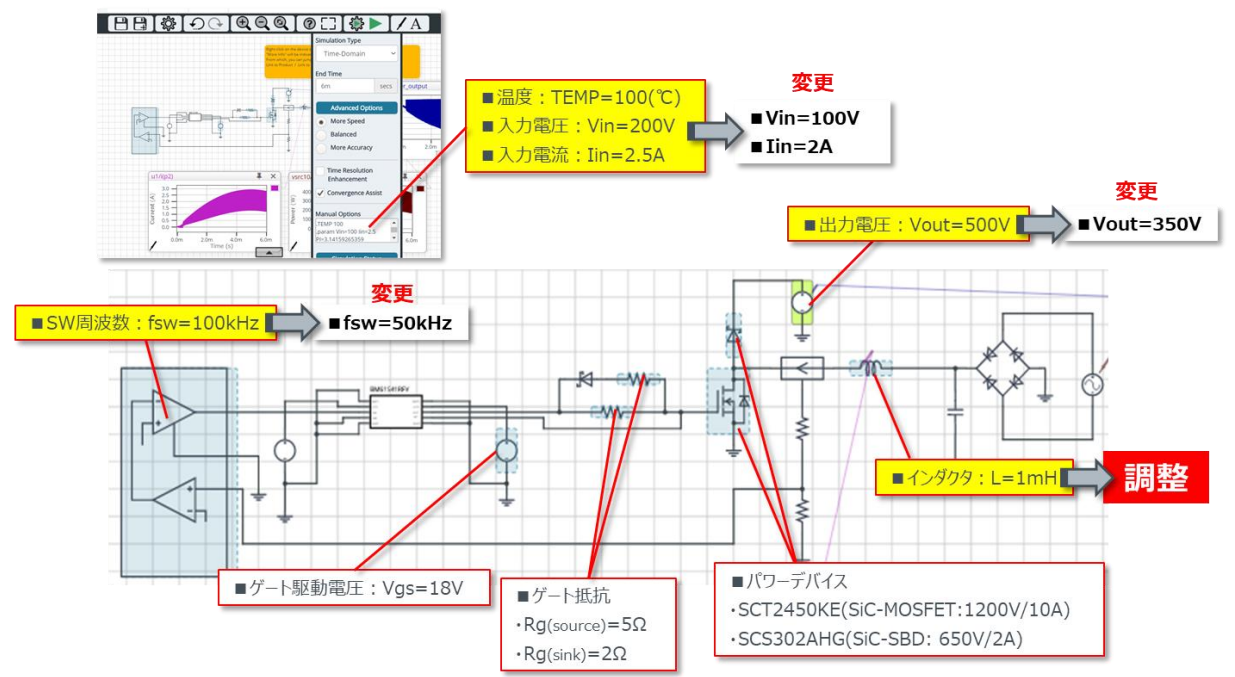

Figure 1. 回路例 A-4 PFC CCM Vin=200V Iin=2.5A

## **2-2. L調整前のリプル率**

Figure 2.に、L調整前 (デフォルト値 1mH) のインダクタ電流ILを示します。このピーク値は  $I_{L,peak} \approx 3.7A$ になります。

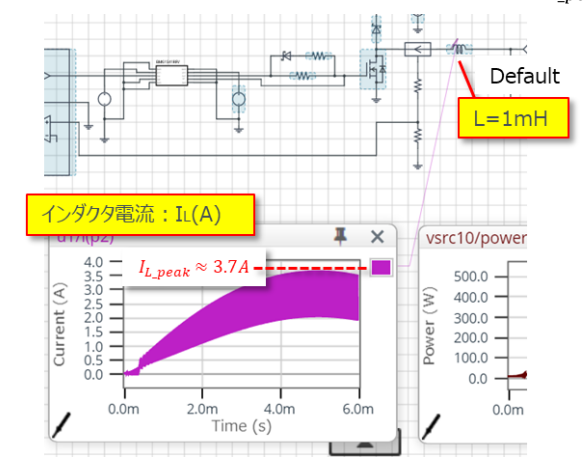

Figure 2. L 調整前のインダクタ電流

また、入力電流のピーク値は  $I_{in \text{ peak}} = \sqrt{2} \times I_{in} \approx 2.82A$  なので、これらからリプル率 M を計算すると、

$$
UJ/L \cong M = (I_{L\_peak} - I_{in\_peak}) / I_{in\_peak} = (3.7 - 2.82) / 2.82 \approx 31.2\%
$$

リプル率は 30%未満に設定するのが一般的なので、この場合 L を調整する必要があります。

#### **2-3. Lの調整方法**

インダクタンスLは、一般的に以下の式で記述できます。

$$
L = \left\{ \left( V_{out} - \sqrt{2} \times V_{in} \right) \times \eta \times V_{in}^2 \right\} / (f_{sw} \times M \times P_{out} \times V_{out})
$$
\n
$$
\eta : \text{min} \quad \text{M} : \text{min} \quad \text{M} : \text{min}
$$

η=0.95、M=0.3として適切なL値を見積もると

 $L = \{ \bigl( 350 - \sqrt{2} \times 100 \bigr) \times 0.95 \times 100^{2} \} / (50{,}000 \times 0.3 \times 200 \times 350) \approx 1.89 [mH]$ 

以上の見積りより、L=2mH に調整して再シミュレーションを実施すると、インダクタ電流のピークは Figure 3.に示すように  $I_{L\ peak} \approx 3.4A$ になります。以上より、リプル率は  $M = (3.4 - 2.82) / 2.82 \approx 20.6\%$  となり、30%未満に調整することができました。

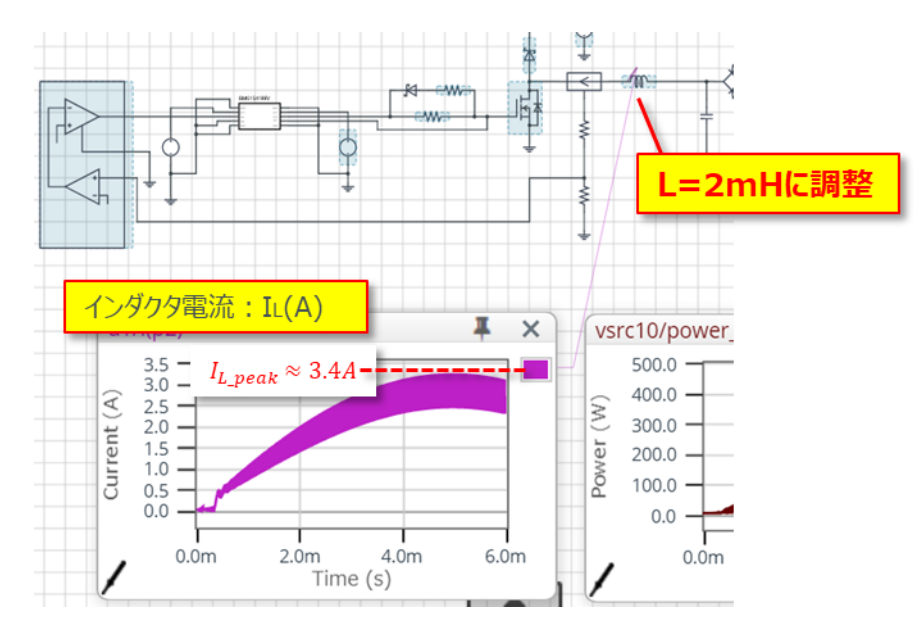

Figure 3. L 調整後のインダクタ電流

#### **3. SW周波数 fswの調整**

ここではスイッチング周波数fswを調整して、インダクタ電流のリプル率を適切にする方法を紹介します。なお、動作モードはCCM(連続モード) を前提としております。

#### **3-1. 回路例**

Figure 4.の回路「A-6. PFC CCM Synchro Vin=200V Iin=2.5A」を例に説明します。黄色BOX部の条件をそれぞれ変更し、変更後の 条件に対してfswの値を調整します。

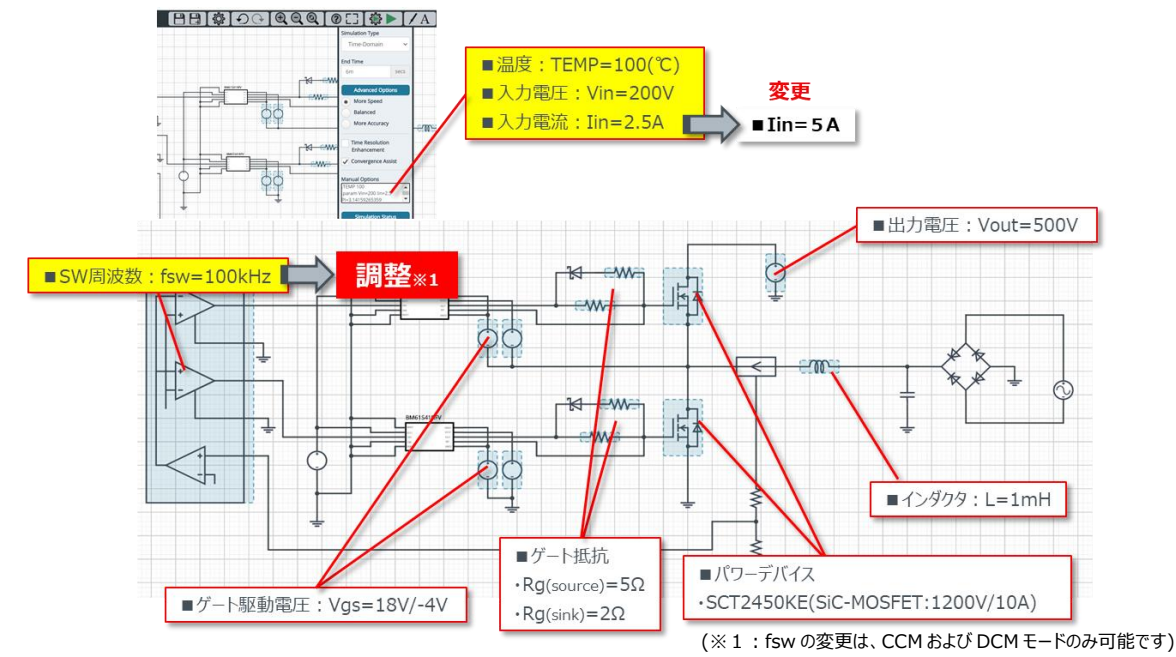

Figure 4. 回路例 A-6. PFC CCM Synchro Vin=200V Iin=2.5A

## **3-2. fsw調整前のリプル率**

Figure 5.に、fsw調整前 (デフォルト値 100kHz) のインダクタ電流ILを示します。このピーク値は  $I_{L,peak} \approx 7.8$ A になります。

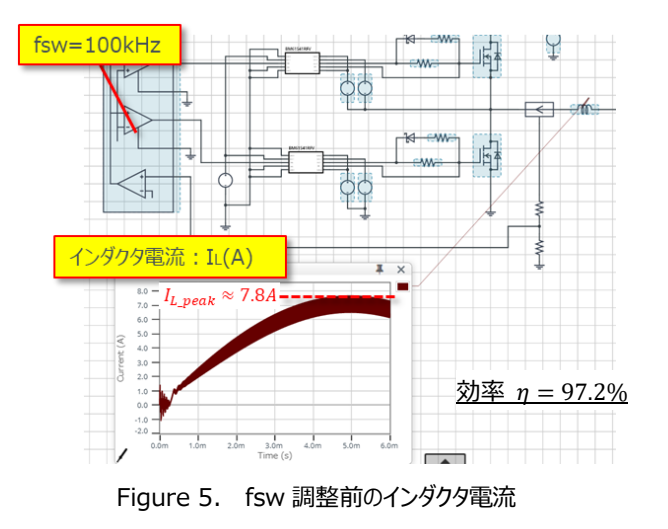

また、入力電流のピーク値は  $I_{in \text{ peak}} = \sqrt{2} \times I_{in} \approx 7.07A$  なので、これらからリプル率 M を計算すると、

$$
UJ/L \cong M = (I_{L\_peak} - I_{in\_peak}) / I_{in\_peak} = (7.8 - 7.07) / 7.07 \approx 10.3\%
$$

リプル率が十分小さいので、fsw を下げて効率改善を検討します。なお、fsw 調整前の効率はη=97.2%です。

## **3-3. fswの調整方法**

スイッチング周波数fswLは、一般的に以下の式で記述できます。

$$
fsw = \left\{ \left( V_{out} - \sqrt{2} \times V_{in} \right) \times \eta \times V_{in}^2 \right\} / \left( L \times M \times P_{out} \times V_{out} \right)
$$
  

$$
\eta : \text{min} \quad \text{M: } \text{UJ/L} \times \text{M}
$$

η=0.972、M=0.3として適切なfswを見積もると

 $f_{SW} = \left\{ \left(500 - \sqrt{2} \times 200\right) \times 0.95 \times 200^2 \right\} / (0.001 \times 0.3 \times 1000 \times 500) \approx 56.3$  [kHz]

以上の見積りより、fsw=55kHz に調整して再シミュレーションを実施すると、インダクタ電流のピークは Figure 6.に示すように  $I_{L,peak} \approx 8.5 A$  になります。以上により、リプル率は  $M = (8.5 - 7.07) / 7.07 \approx 20.2\%$  となります。 また、この時の効率はη=97.3%となり、fsw 調整前より 0.1%向上することができました。

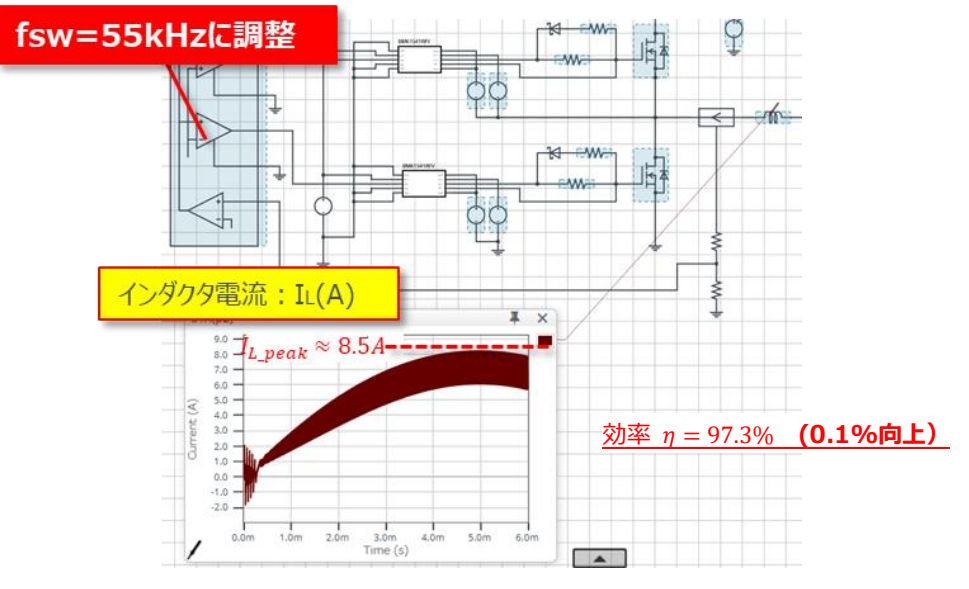

Figure 6. fsw 調整後のインダクタ電流

## **4. 適切なゲート駆動電圧Vgsの検討**

ここでは、特にSiC-MOSFETについて、適切なゲート駆動電圧Vgsの値について検討します。

#### **4-1. 回路例**

Figure 7.の回路 「 A-2. PFC BCM Diode-Bridge-Less Vin=200V iin=2.5A 」を例に説明します。 ローサイドのSWデバイス、SiC-MOSFET SCT2450KEを駆動するために適切なVgsの値を検討します。

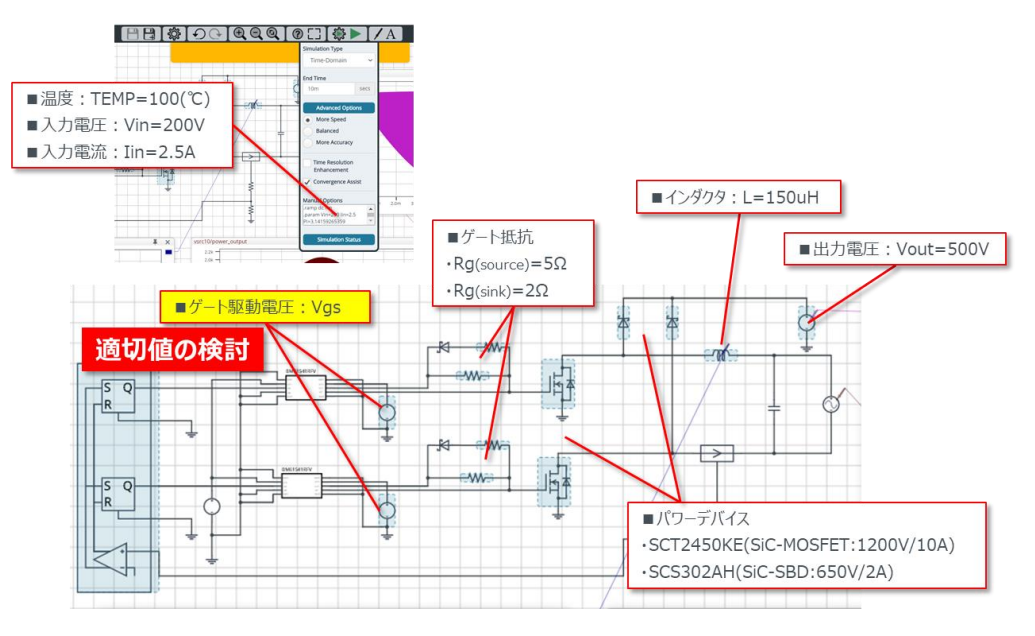

Figure 7. 回路例 A-2. PFC BCM Diode-Bridge-Less Vin=200V iin=2.5A

## **4-2. オン抵抗Ronとゲート駆動電圧Vgsの関係**

Figure 8.のように、従来のSi-MOSFETのオン抵抗Ronは、オン状態ではVgsに対してほぼ一定です。それに対して、SiC-MOSFETでは、 Figure 9.のようにVgsに対してRonが大きく変化するため、その設定はSi品以上に重要です。

つまり、SiC-MOSFETにおいて、Vgsが低いと、導通損失が増えて効率が悪化します。逆に高効率を狙って、Vgsを上げ過ぎると定格オーバーと なりますので、Vgsを適切に設定することが非常に重要になります。

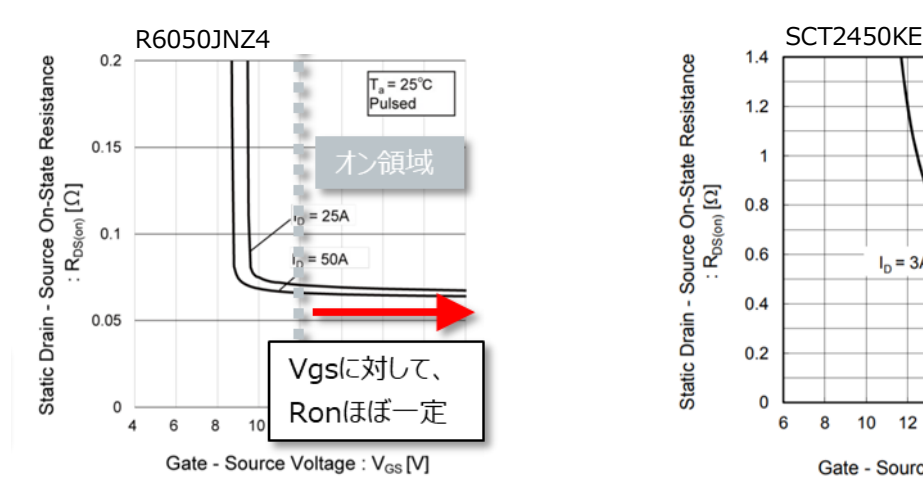

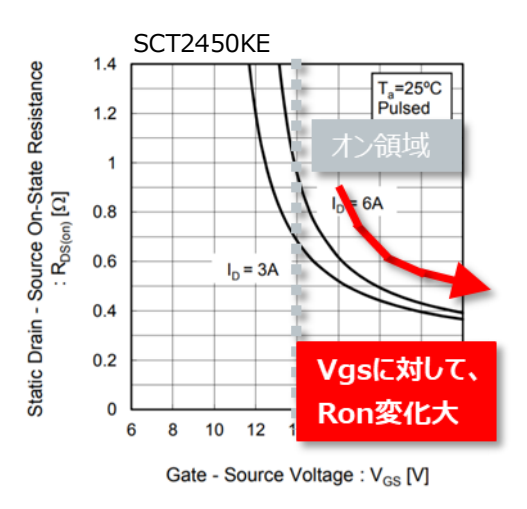

Figure 8. Si-MOSFET における Ron と Vgs の関係 Figure 9. SiC-MOSFET における Ron と Vgs の関係

#### **4-3. 適切なゲート駆動電圧Vgs値の検討**

4-1の回路 「A-2 PFC BCM Diode-Bridge-Less Vin=200V iin=2.5A」 において、Vgsの値を変化させたときの効率シミュレーション 結果をFigure 10.に示します。

Vgsが14V以下では、Ronの上昇により効率が急激に低下します。この現象は低温ほど顕著に現れ、この領域では破壊の危険性が大きいため 使用できません。逆に、Vgsが大きいほど効率は良くなりますが、定格(Vgs=22V)を超えては使用できません。

よって、効率と安全性のバランスから、**Vgs=18V前後での使用が適切\*1** といえます。

(\*1: 弊社SiC-MOSFETは、一般的にVgs=18V前後での使用を推奨しております)

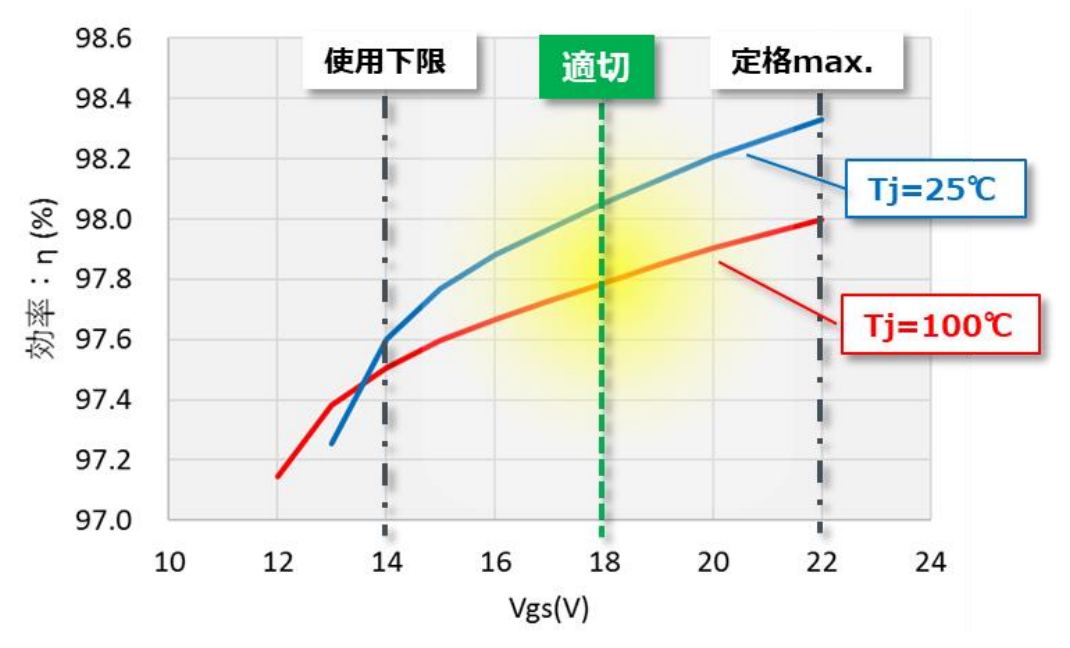

Figure 10. Vgs を変化させた時の効率シミュレーション結果

## **5. ゲート抵抗 Rgの変更**

実際の回路設計においてノイズ低減は大きな課題であり、一般的にゲート抵抗Rgを大きくするとノイズは抑えられますが、反対に効率が悪く (損失が大きく)なるので、Rgの値をバランス良く設定することは非常に重要です。

ここではMOSFETの損失を所定の値(仮に5Wとします)以下に抑えつつ、ノイズ対策としてゲート抵抗Rgをどこまで大きく出来るか検討します。 なお、ノイズについては実機評価が必要ですので、ここでは割愛します。

#### **5-1. 回路例**

Figure 11.の回路 「 A-5. PFC CCM 2-Phase Vin=200V Iin=5A 」を例に説明します。 ローサイドのSWデバイス、SiC-MOSFET SCT2450KEの損失を5W以下\*1に抑えながら、どこまでRgを大きく出来るか検討します。 (\*1:数字は一例ですので、お客さまの使用条件に合わせて下さい。)

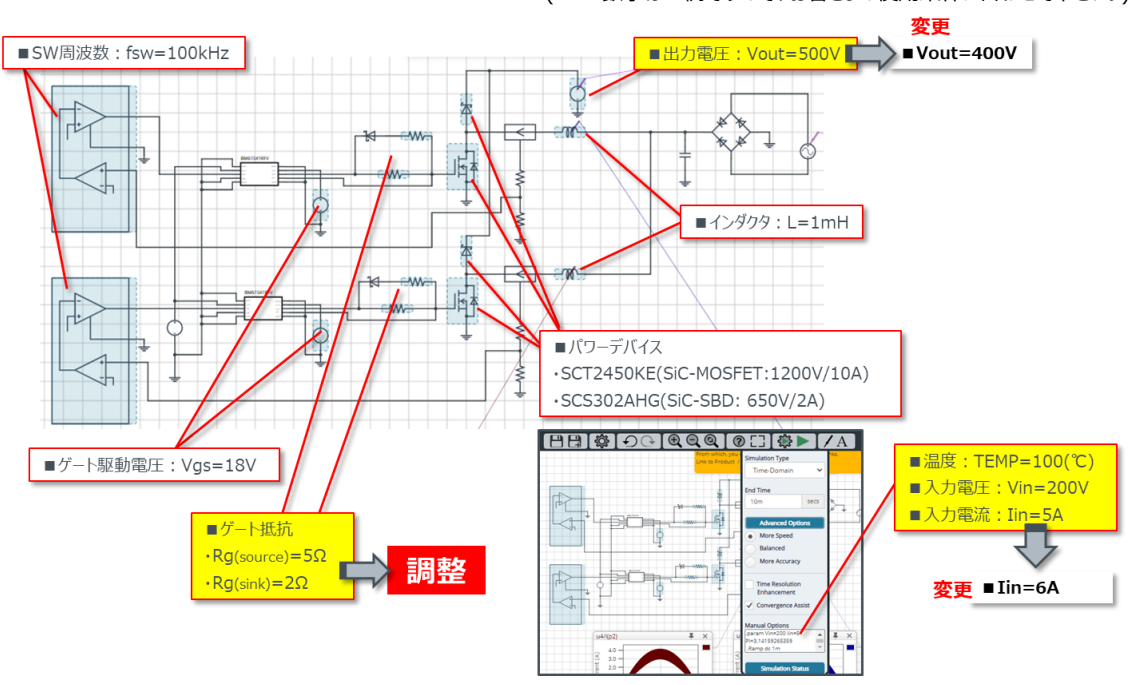

Figure 11. 回路例 A-5. PFC CCM 2-Phase Vin=200V Iin=5A

## **5-2. Rgと損失の関係**

SWon (ターンオン) 時における、損失、ドレイン電流 Ip、ドレインーソース電圧 Vps、ゲート電圧 Vgs の関係を Figure 12.に示します。 この SW 損失が発生する期間 t1 および t2 は、以下のように記述できます。

$$
t1 = \mathbf{R}\mathbf{g} \times (Cgs + Cgd) \times \ln\left(\frac{Vgs - Vth}{Vgs - VGP}\right)
$$

$$
t2 = Qgd \times \text{Rg} / (Vgs - VGP)
$$

これより、SW 損失が発生する時間 t1,t2 は、Rg に比例することが分かります。 また、この時 Ip および Vpsはほぼ直線的に変動しますので、損失も Rg に比例する と考えることができます。

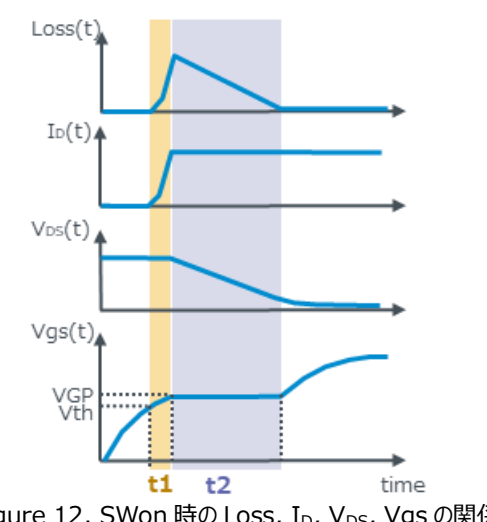

Figure 12. SWon 時の Loss, I<sub>D</sub>, V<sub>DS</sub>, Vgs の関係

## **5-3. Rgの調整**

Figure 13.に、Rgを変化させたときのMOSFET損失シミュレーション結果を示します。分かりやすくするため、source側とsink側の抵抗値は、 等倍率で変化させています。

この結果より、導通損失はRgの影響を受けないので一定となり、またSW損失は、5-2で述べた通り、Rgの値に比例することが分かります。 そして、損失を5W以下に抑えるには、Rgの倍率をイニシャルの9倍以下、つまり **Rg(source)=45Ω以下、Rg(sink)=18Ω以下** に設定 すれば良いことが分かります。

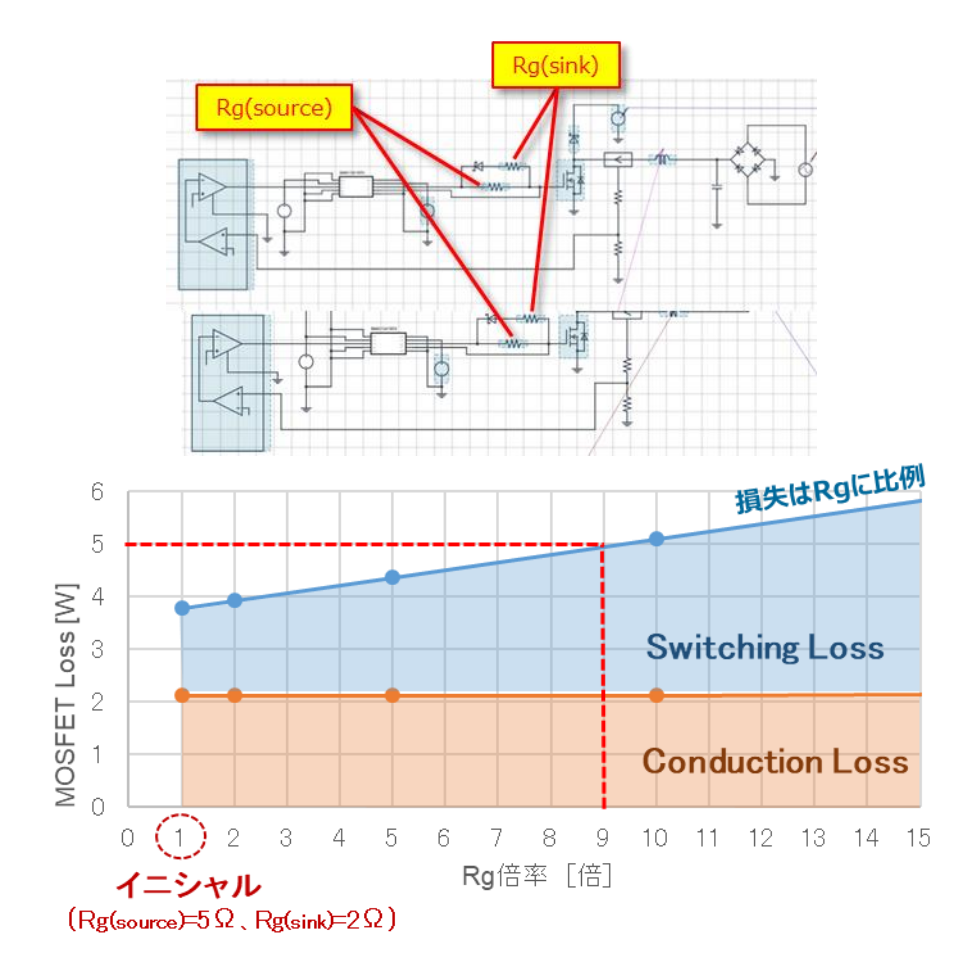

Figure 13. Rgを変化させた時のMOSFETの損失シミュレーション結果

## **6. Dead Time 最適値の検討**

ここでは、ブリッジ回路における最適(貫通電流が発生せず最短)なDead timeについて、どのように見積もれば良いかを検討します。

#### **6-1. 回路例**

Figure 14.の回路 「 A-6. PFC CCM Synchro Vin=200V Iin=2.5A 」を例に説明します。

同期整流で動かすために、ハイ・ロー直列接続されているSiC-MOSFET SCT2450KEについて、Dead Timeの最適値 (貫通せず最短)を検討します。Dead Timeは、PWMコントローラのTD1 (ハイサイド),TD2 (ローサイド) でそれぞれ設定できます。

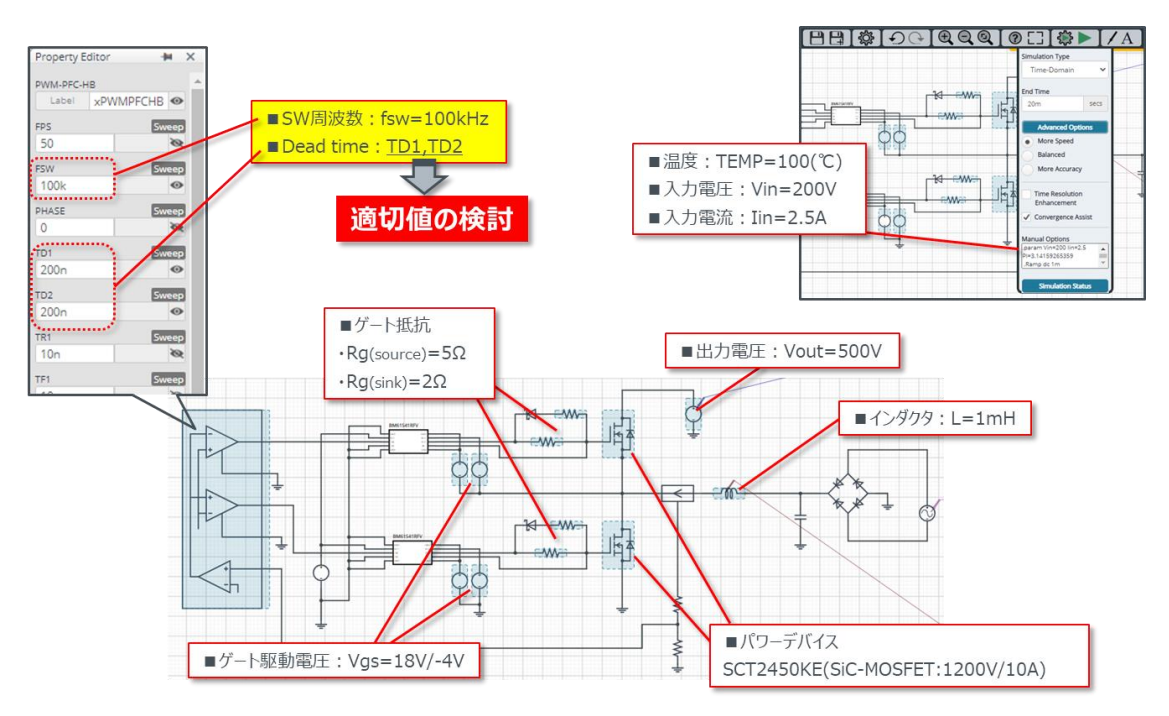

Figure 14. 回路例 A-6. PFC CCM Synchro Vin=200V Iin=2.5A

## **6-2. Dead Time期間における損失**

Figure 15.にDead Time期間における、電流の流れを示します。HSはハイサイド、LSはローサイドを表します。

ブリッジ構成の回路において、Dead Timeは貫通電流を防ぐために十分な長さを確保する必要がありますが、不必要に長く設定すると損失が 大きくなります。これは、Dead Time期間中は、導通損失の小さいMOSFETのチャネルがOFF状態のため、導通損失の大きな内蔵ダイオードを 通って電流が流れるためです。

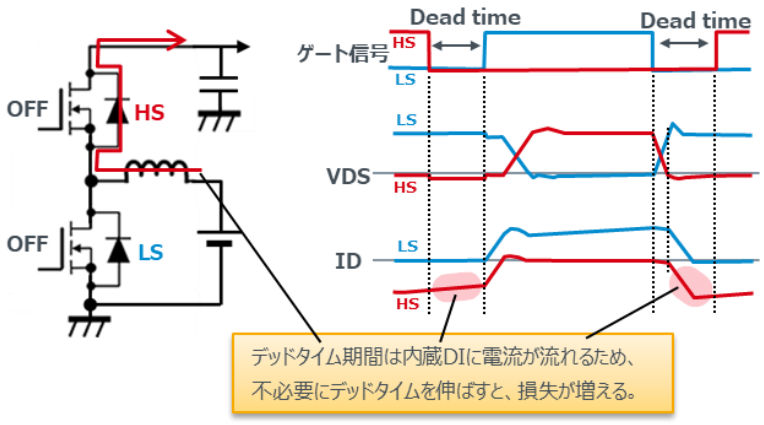

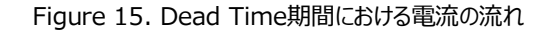

## **6-3. Dead Timeと力率**

Figure 16.にDead Time長さと、インダクタ電流Iの関係を示します。 Dead Timeが長過ぎると、低電圧領域で不連続動作となりインダクタ電流波形が歪み、力率が悪化することがあります。よって、Dead Timeを 不必要に長く設定することは、力率の観点からも好ましくありません。

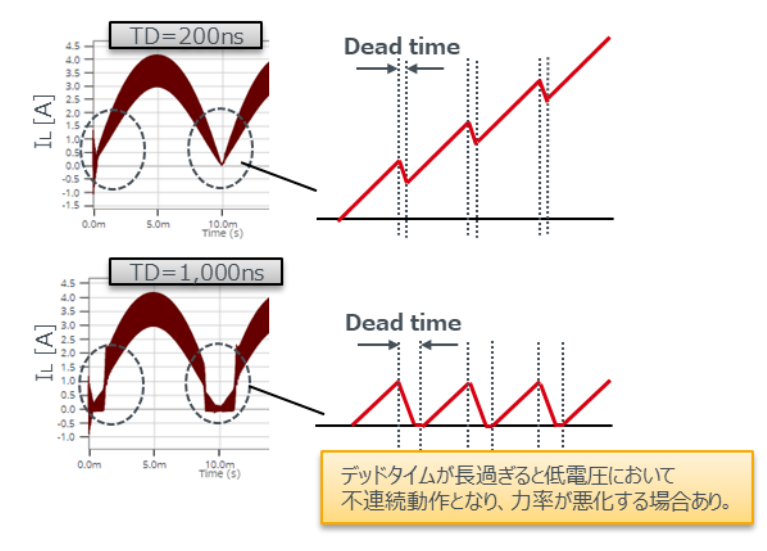

Figure 16. Dead Timeの長さとインダクタ電流IL

## **6-4. 最適なDead Timeの検討**

Figure 17.にDead Timeを変化させた時の、MOSFETの損失シミュレーション結果を示します。HSはハイサイド、LSはローサイドを表します。 Dead timeが50ns以下では、貫通電流が流れることで損失が急激に大きくなります。逆に、Dead timeを長くすると、HS-MOS内蔵ダイオード の導通時間が長くなりますので、この場合も損失が大きくなります。つまり、貫通電流が流れない最短のDead TimeでMOSFETの損失は最小に なり、この場合そのポイントはTD=100nsであることが分かります。ただし、スイッチングスピードは温度やロットばらつき等で変化するので、一般的に 100ns程度のマージンを見ておく必要があります。よって、この場合 **Dead time=200nsが最適** といえます。

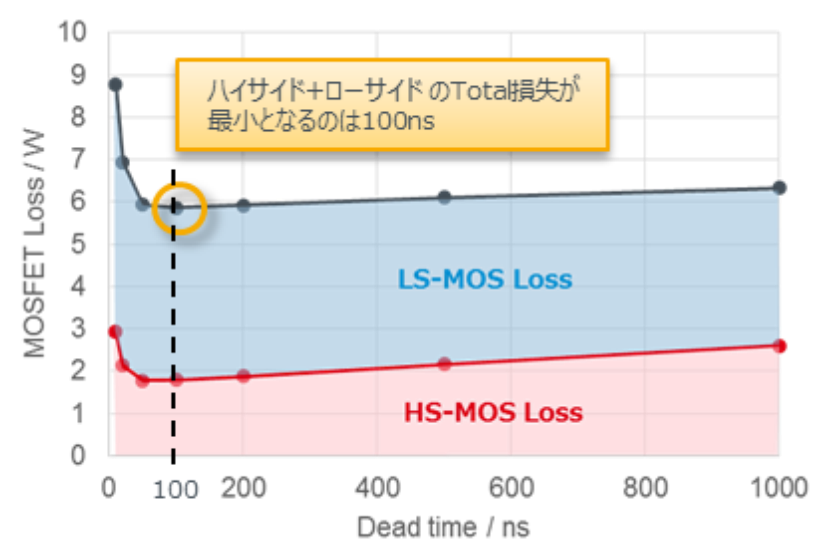

Figure 17. Dead Timeを変化させた時のMOSFETの損失シミュレーション結果

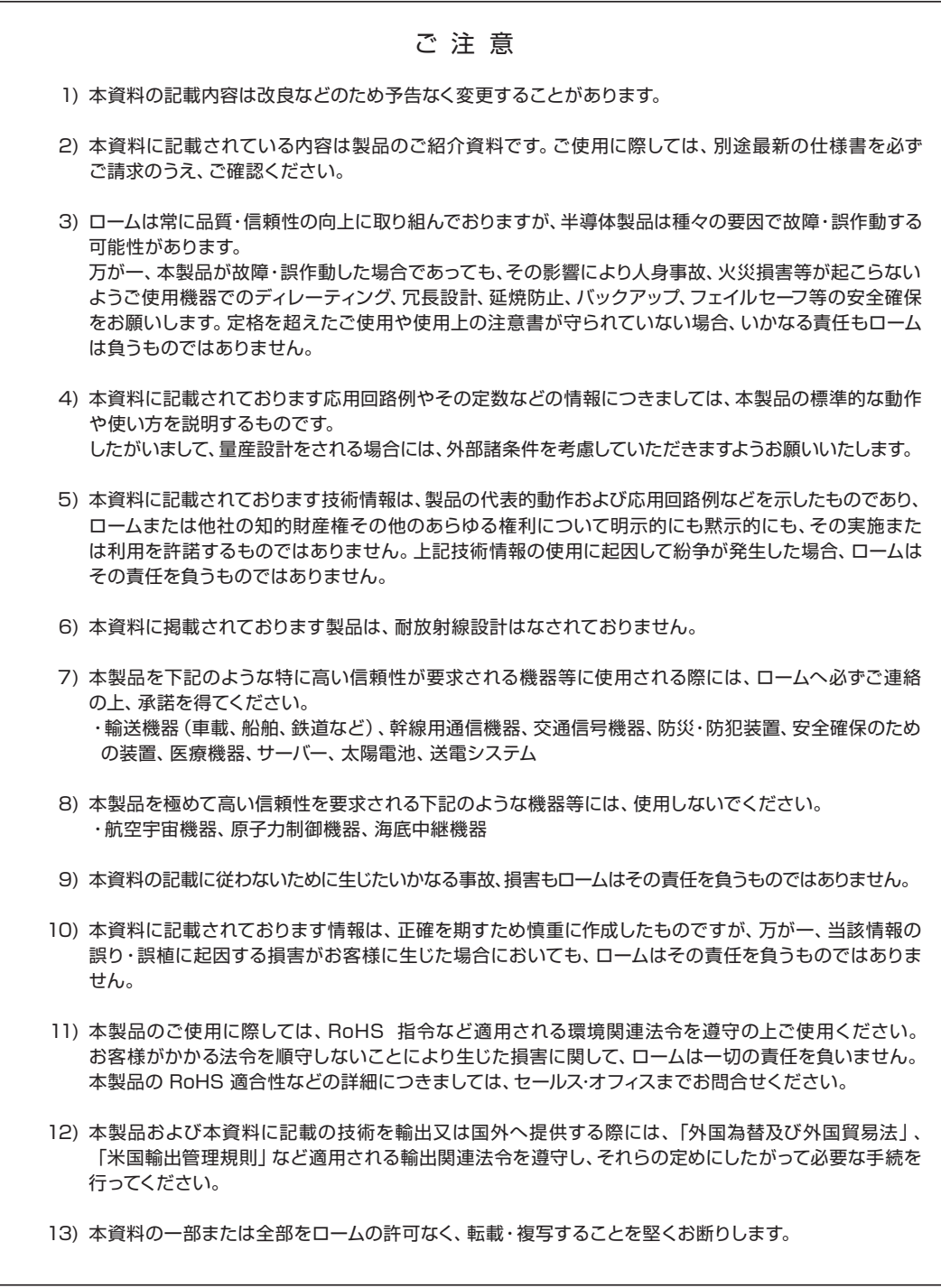

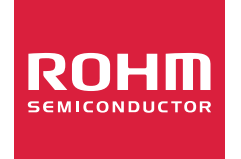

ローム製品のご検討ありがとうございます。 より詳しい資料やカタログなどご用意しておりますので、お問合せください。

## ROHM Customer Support System

http://www.rohm.co.jp/contact/